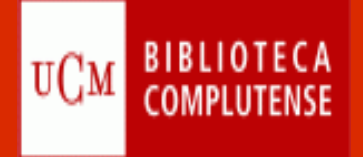

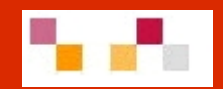

# **WEB 2.0**

Biblioteca de Ciencias Económicas y Empresariales Marzo. 2009

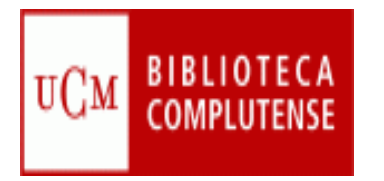

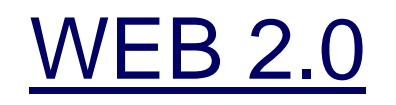

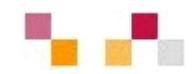

- **Introducción**
- **Principales espacios:** 
	- **Aplicaciones básicas: procesadores de texto,** conversores, calendarios, páginas de inicio personalizadas…
	- **Entornos para compartir audio, vídeos,** presentaciones, marcadores…
	- **Entornos para crear y publicar: blogs, wikis**
	- Sindicación Web (aplicaciones para acceder a información actualizada).
	- Redes sociales o comunidades.

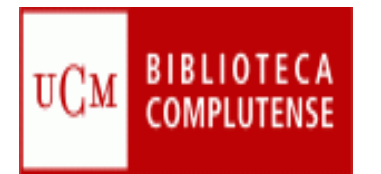

# [Introducción](http://es.wikipedia.org/wiki/Web_2.0)

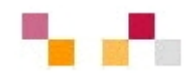

#### **Concepto de Web 2.0**

- Г Segunda fase de Internet
	- Ē 1ª fase 1991 (Tim Bernes-Lee publica la 1ª web)
	- 2000 Estallido de la "burbuja puntocom"
	- Г 2001 Wikipedia
	- 2002 Google afirma su posición
	- 2003 Acuña el término Tim O´Reilly Media y Media Live Internacional
- $\mathcal{L}_{\mathcal{A}}$  Centrada en el usuario (web social)
	- Г Frente a las tradicionales páginas web estáticas (Web 1.0) donde sus visitantes solo pueden leer los contenidos ofrecidos por su autor o editor, en la WS los cibernautas pueden elaborar contenidos, compartirlos, opinar, etiquetar/clasificar...
	- Г Supone un **cambio de paradigma** sobre la concepción de Internet y sus funcionalidades, que abandonan su marcada unidireccionalidad y se orientan a facilitar la máxima interacción entre los usuarios.
	- Designa una nueva **generación de servicios** en los que priman la participación, la comunicación y el trabajo colaborativo.
	- × Supone una **democratización** de las herramientas de acceso a la información y de elaboración de contenidos.

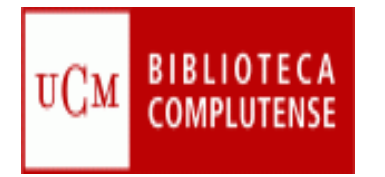

#### Introducción

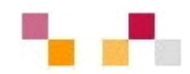

- $\mathbf{r}$  Web como plataforma
	- T. Implica el desarrollo de tecnologías (**software social**) donde los usuarios puedan expresarse, opinar, buscar y recibir información de interés, colaborar, crear conocimiento y compartir contenidos
	- Tecnológicamente, las aplicaciones Web 2.0 son **servicios de Internet**, por lo que no es necesario tener instalado un software cliente.
	- $\blacksquare$  La plataforma de trabajo es la propia página web, suministra **herramientas on-line** siempre disponibles y proporciona espacios de trabajo colaborativo.
	- En este marco aprender significa "**aprender con otros**" (iguales o expertos), aunque cada uno construye su conocimiento según sus esquemas, su experiencia, su contexto…

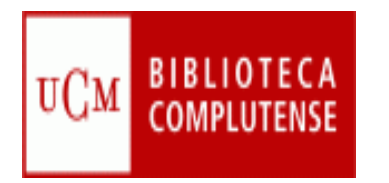

# Aplicaciones básicas

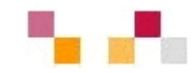

- **[Google docs](https://www.google.com/accounts/ServiceLogin?service=writely&passive=true&continue=http%3A%2F%2Fdocs.google.com%2F%3Fhl%3Des&hl=es<mpl=homepage&nui=1&utm_source=es-more&utm_medium=more&utm_campaign=es)**: Permite crear y compartir documentos (texto, hojas de cálculo y presentaciones) directamente desde el navegador sin necesidad de usar ningún software adicional.
- **[Google calendar](https://www.google.com/accounts/ServiceLogin?service=cl&passive=true&nui=1&continue=http%3A%2F%2Fwww.google.com%2Fcalendar%2Frender&followup=http%3A%2F%2Fwww.google.com%2Fcalendar%2Frender)**: Mantiene on-line citas, eventos y acontecimientos. Se puede compartir, realizar invitaciones y asociar a otras herramientas de la web social.

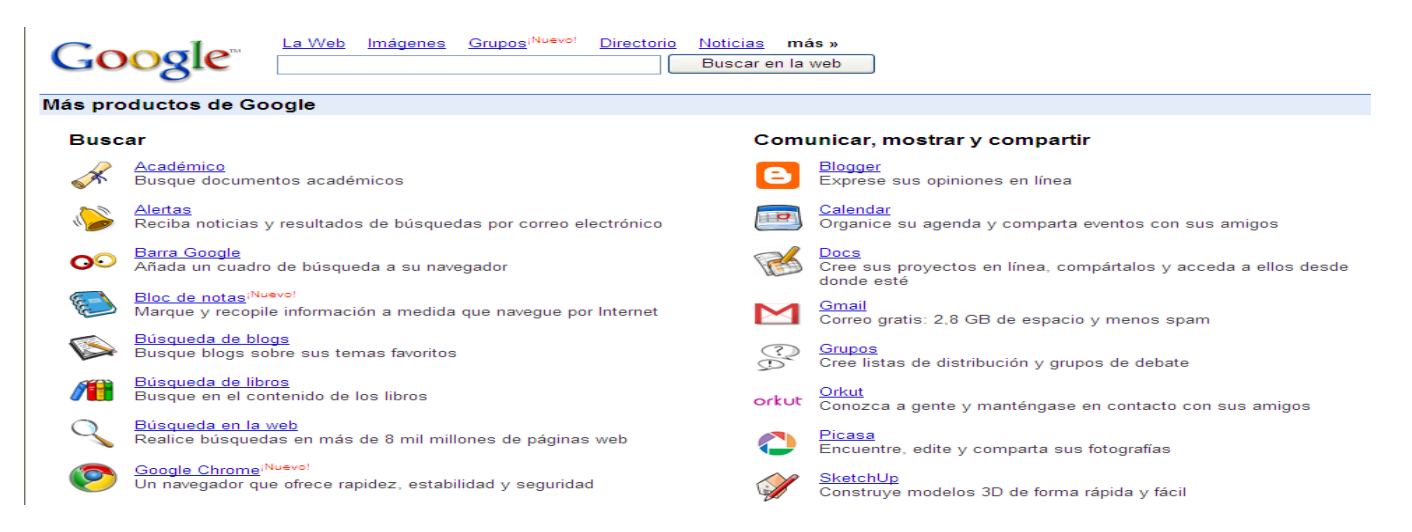

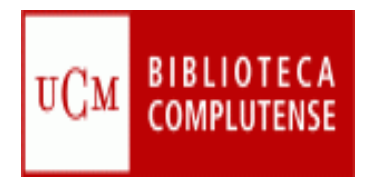

#### Páginas de inicio

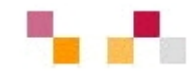

 $\mathcal{L}_{\mathcal{A}}$  Permiten crear una página personal pública o privada con la información que necesitas tener a diario: correo, noticias, tiempo, bloques RSS, enlaces, etc. **[Protopage](http://www.protopage.com/); [Netvibes](http://www.netvibes.com/#General); [Google personalizado](http://www.google.es/ig)**

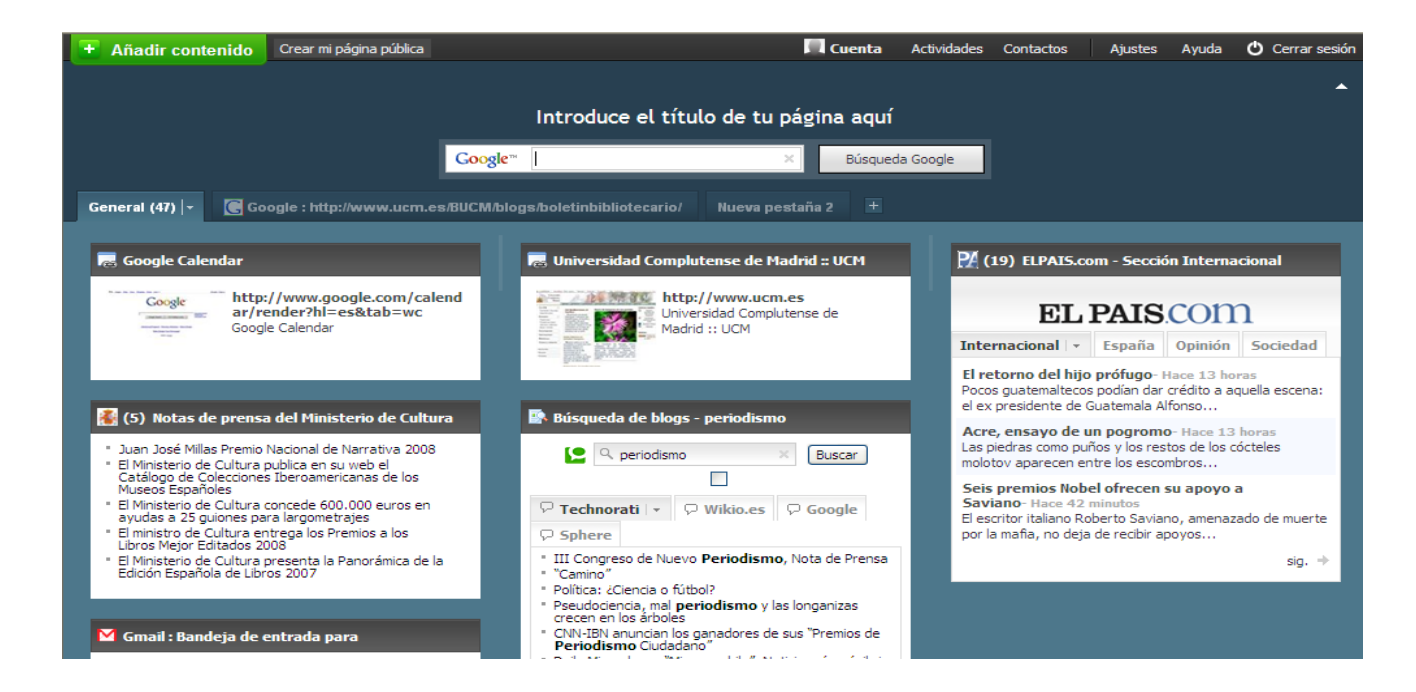

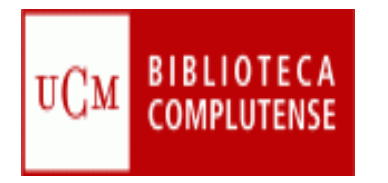

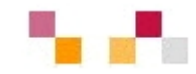

Espacios que permiten almacenar recursos para compartir y visualizar. Constituyen una inmensa fuente donde publicar materiales para su difusión mundial.

#### **Imágenes**

*[Picasa](http://picasa.google.es/) (Google), [Flickr](http://www.flickr.com/) (Yahoo).* Permiten retocar imágenes, clasificarlas, publicarlas, compartirlas (modo público, restringido o privado), hacer búsquedas y dejar comentarios.

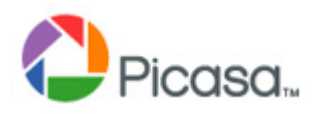

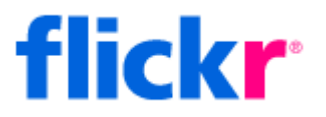

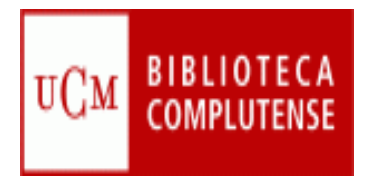

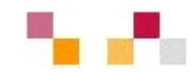

#### **Audio**

- **[Podcast](http://es.wikipedia.org/wiki/Podcast)***:* Archivos grabado de audio o video que los usuarios se pueden descargar automáticamente para escucharlo en su ordenador o reproductor MP3
- $\mathcal{L}^{\text{max}}$  Los directorios de podcast facilitan su localización. Suelen ofrecer canales de sindicación / suscripción RSS de contenidos para informarnos puntualmente de las novedades.

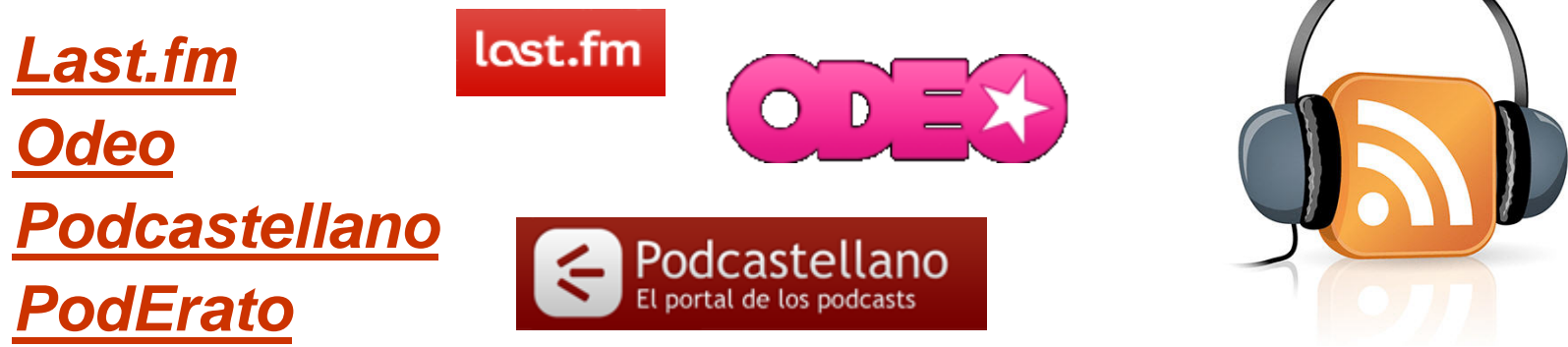

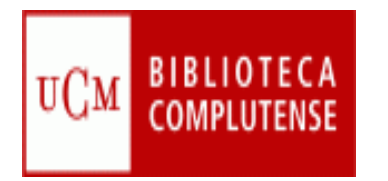

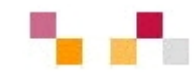

#### **Video**

- $\mathcal{C}^{\mathcal{A}}$ **[Blip](http://blip.tv/) TV** Espacio para buscar videos y publicar los propios.
- T. *[Google video](http://video.google.es/)* Publica y recupera videos añadidos desde Youtube y otras plataformasos sitios.
- $\mathcal{C}^{\mathcal{A}}$  *[YouTube](http://www.youtube.com/)* - Enorme directorio de vídeos gratuitos, que pueden visionarse y enviar comentarios al autor. Permite abrir una cuenta personal para publicar, clasificar y comentar los propios videos.

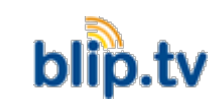

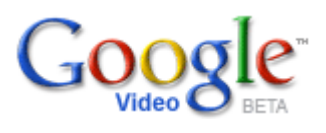

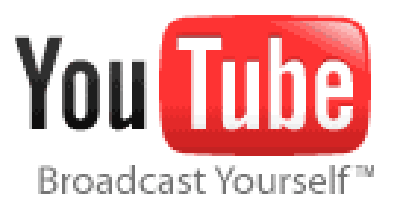

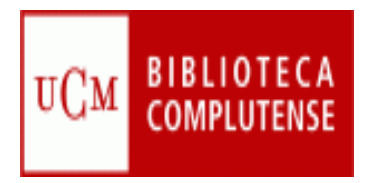

### Entornos para compartir

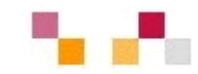

#### **Presentaciones multimedia**

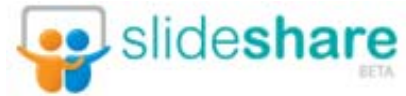

- $\blacksquare$  Permite almacenar archivos de hasta 100 MB con presentaciones, añadiéndoles nombre, descripción y etiquetas.
- $\blacksquare$  Una vez almacenada y procesada la presentación se convierte en formato flash, y se le asigna una dirección URL (permalink).
- No hay opciones de privacidad.
- $\mathbb{R}^2$  Permite hacer búsquedas, dejar comentarios, compartir e incrustar en blog, wikis…

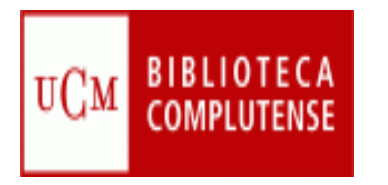

### Entornos para compartir

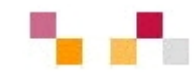

#### **[Marcadores sociales](http://es.wikipedia.org/wiki/Marcadores_sociales)**

- n. Permiten guardar on-line los enlaces preferidos (debidamente etiquetados) y compartirlos desde cualquier lugar.
- $\mathcal{C}^{\mathcal{A}}$  Se pueden clasificar por etiquetas (tags) y sindicar mediante un enlace a esta página de un blog o página alimentadora de RSS.
- $\blacksquare$  Se pueden mostrar las etiquetas de tamaño variable según el número de sus enlaces.
- $\mathcal{C}$  Permite mostrar en nuestra web o blog los últimos enlaces añadidos.

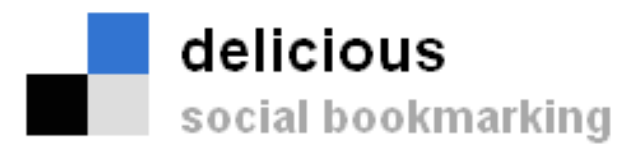

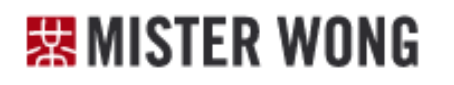

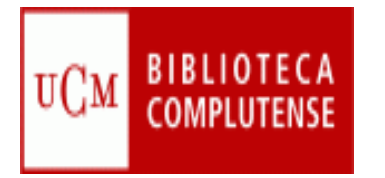

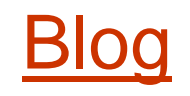

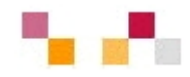

#### **Espacio web personal en el que su/s autor/s pueden escribir cronológicamente artículos**

- Espacio colaborativo donde los lectores pueden escribir comentarios.
- $\Box$  Son muy fáciles de crear pues hay plantillas y la inclusión de textos, imágenes, vídeos, sonidos es sencilla.
- $\mathcal{L}_{\mathcal{A}}$  Los artículos (posts) quedan permanentemente archivados y son accesibles directamente a través de una URL (permalink).
- $\mathcal{L}_{\mathcal{A}}$ Los contenidos se pueden organizar por categorías (tags).
- $\blacksquare$  Ofrecen un servicio de sindicación/suscripción RSS de los contenidos, con el fin de que los suscriptores puedan recibir información sobre las actualizaciones.
- Suelen incluir listados de otros blogs (blogrolls) y diversas funcionalidades
- П Algunos permiten a los autores saber cuando se les cita en otro blog (trackback).

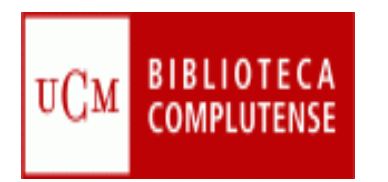

# Hacer o participar en blogs

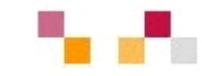

**Hay diversos servidores de blog gratuitos:**

- $\mathcal{C}^{\mathcal{A}}$ *[Blogger](http://www.blogger.com/)* - Google
- $\overline{\phantom{a}}$ *[Blogia](http://www.blogger.com/)*
- $\mathcal{C}^{\mathcal{A}}$ *[Edublogs](http://www.edublogs.org/)*
- T. *[WordPress](http://wordpress.org/)*

**Directorios de blogs:**

- П *[Bitácoras](http://www.bitacoras.com/)*
- $\mathcal{C}^{\mathcal{A}}$ *[Google Blogs](http://blogsearch.google.com/)*
- $\overline{\phantom{a}}$ *[Technorati](http://www.technorati.com/)*
- $\mathcal{C}^{\mathcal{A}}$ *[Listado de buscadores de blogs](http://www.aripaparo.com/archive/000632.html)*

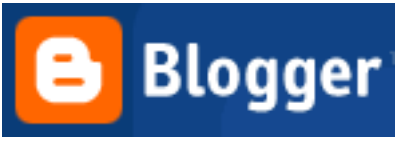

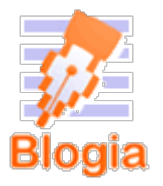

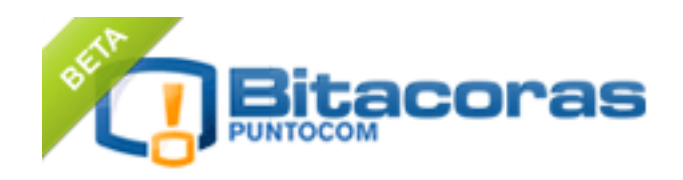

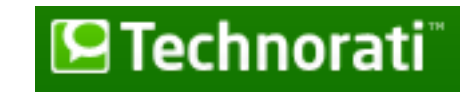

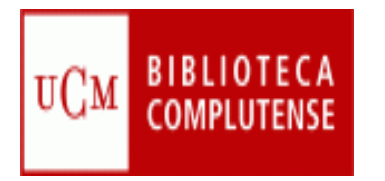

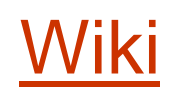

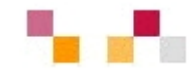

**Es un** *espacio Web corporativo, organizado mediante una estructura hipertextual de páginas donde las personas autorizadas elaboran contenidos*

- $\mathcal{C}^{\mathcal{A}}$  Su creación es sencilla ( inclusión de textos, imágenes, vídeos, sonidos), basta pulsar el botón "editar" para acceder a los contenidos y modificarlos.
- $\mathcal{L}_{\mathcal{A}}$ Suelen incluir un buscador interno.
- $\mathcal{L}_{\mathcal{A}}$  Se organizan por páginas con etiquetas (sin orden cronológico) y están orientados a la creación de textos conjuntos y síntesis y a la negociación de contenidos y significados entre varias personas.
- $\mathcal{L}_{\mathcal{A}}$ Suelen mantener un archivo histórico de las versiones anteriores.
- $\mathbb{R}^3$ Facilitan las sindicación de contenidos.
- $\mathcal{L}_{\mathcal{A}}$ Facilitan la realización de copias de seguridad.

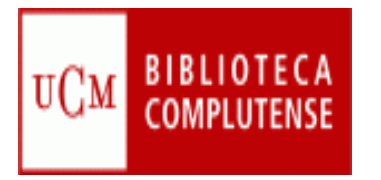

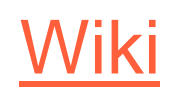

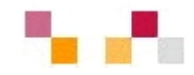

- $\overline{\mathcal{A}}$  Permiten un trabajo **descentralizado**, cualquier miembro del equipo puede contribuir sin esperar la aprobación de un gestor central, lo cual agiliza la creación de contenidos. Todas las páginas son revisables por el equipo de modo que los errores se corrigen con mayor facilidad.
- $\mathbb{R}^3$ **Facilitan la colaboración efectiva** ya que todos los participantes pueden estar al tanto de lo que introducen sus compañeros.
- $\mathcal{C}^{\mathcal{A}}$ Las normas de uso se pueden implementar de una manera flexible.
- $\mathcal{C}$  Son seguros. Todas las versiones de un artículo son guardadas y son fáciles de comparar y recuperar en caso de errores o boicots.
- $\overline{\phantom{a}}$  Permiten una estructura de contenidos superior a la de una base de datos, o a las páginas web estáticas, ya que cualquier término es enlazable con otras páginas con mayor información.

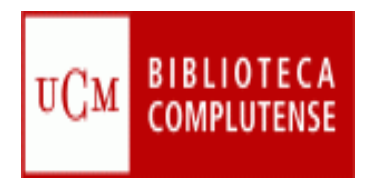

# Hacer y participar en wikis

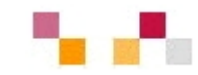

Servidores de wiki gratuitos: gratuitos:

- $\mathbf{r}$ *[Pbwiki](http://www.pbwiki.com/)*
- $\mathcal{C}^{\mathcal{A}}$ *[Tiddlywiki](http://www.tiddlywiki.com/)*
- $\blacksquare$ *[Wetpain](http://www.wetpaint.com/)*
- $\Box$ *[Wikimedia](http://www.wikimedia.org/)*
- $\Box$ *[Wikispaces](http://www.wikispaces.com/)*

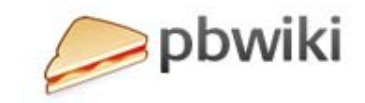

 $\bullet$ 

**WIKIMEDIA** 

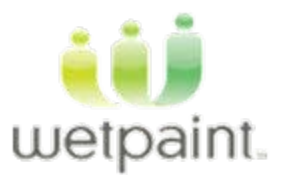

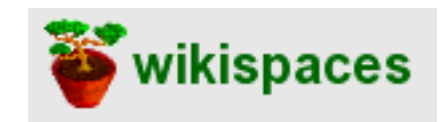

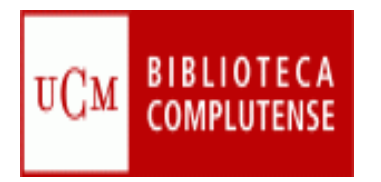

# Diferencias blog/wiki

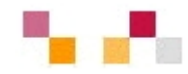

#### **Blog**

- $\mathbb{R}^3$ Contenido estático (editable)
- $\mathbb{R}^3$  Cronológico, secuencia temporal inversa
- $\mathcal{C}^{\mathcal{A}}$  Lectura secuencial no ramificada"
- $\mathbb{R}^3$ Textos breves de una página
- $\overline{\mathcal{A}}$ Edición individual
- $\mathcal{C}^{\mathcal{A}}$  Interacción externa con los visitantes a través de los comentarios (modo discusión)

#### **Wiki**

- Contenido dinámico
- $\mathcal{L}_{\mathcal{A}}$  Estructura jerárquica no dependiente del tiempo
- $\mathcal{L}_{\mathcal{A}}$  Lectura no secuencial, ramificada
- Textos extensos
- $\mathcal{L}_{\mathcal{A}}$ Edición colectiva
- $\mathcal{L}^{\text{max}}$  Interacción interna en los usuarios editores (modo documento)

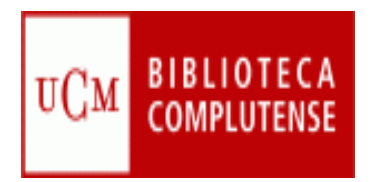

# [Sindicación Web](http://es.wikipedia.org/wiki/Sindicaci%C3%B3n_web)

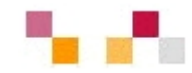

- D Sistema de suscripción de contenido de los sitios web preferidos sin tener que invertir tiempo en ir a visitarlos.
- D Permite visualizar los contenidos sindicados a través de un programa "agregador de feeds", como **[Google](https://www.google.com/accounts/ServiceLogin?hl=es&nui=1&service=reader&continue=http%3A%2F%2Fwww.google.es%2Freader%2F) Reader.**
- $\sim$  **Canales / fuentes de sindicación** (RSS, ReallySimplySyndication= Rich SiteSummary; ATOM; XML).
- D Cuando aparecen sus símbolos en un blog, wiki, podcast, web, quiere decir que dispone de "canal de sindicación" y por tanto es posible suscribirse a él y recibir información de sus nuevos titulares y contenidos.

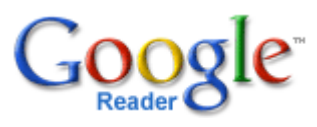

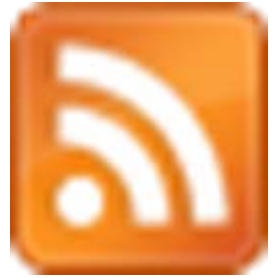

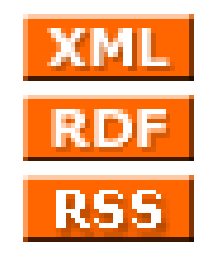

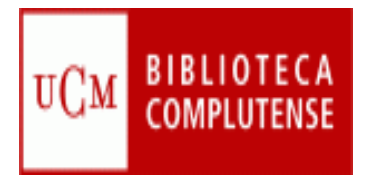

### Sindicación Web

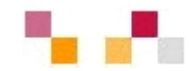

- $\mathbb{R}^3$  Los periódicos, blog, wikis, revistas científicas…, suelen incluir canales de sindicación de todo el contenido o de secciones, de manera que es posible suscribirse solamente a los temas que interesen*.*
- $\mathcal{L}_{\mathcal{A}}$  Cuando nos suscribimos a algún recurso, las novedades llegarán al "agregador" en un archivo tipo feed.
- $\blacksquare$  Cada vez que nos conectamos al agregador recibimos las últimas versiones de los feeds a los que estamos suscritos..

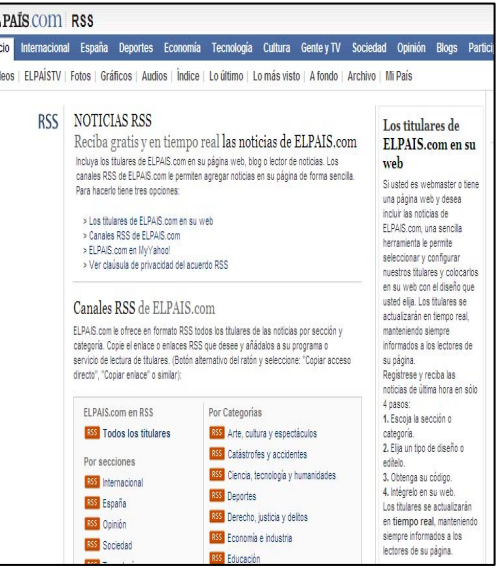

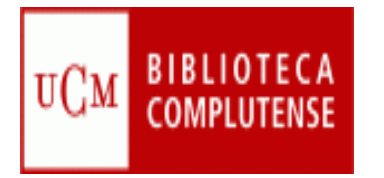

### [Redes sociales](http://es.wikipedia.org/wiki/Redes_sociales)

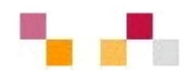

- $\mathcal{L}_{\mathcal{A}}$  Son redes de relaciones personales, también llamadas **comunidades**, que proporcionan sociabilidad, apoyo, información y un sentido de pertenencia e identidad social.
- $\mathcal{L}_{\mathcal{A}}$  Son grupos de personas con algunos **intereses similares**, que se comunican a través de proyectos.
- ×. Existe un cierto **sentido de pertenencia** a un grupo con una cultura común: se comparten unos valores, unas normas y un lenguaje en un clima de confianza.
- n. Se utilizan las mismas infraestructuras telemáticas, generalmente basadas en los **servicios de software social**, que permite comunicaciones de uno a todos y de uno a uno.
- $\blacksquare$  Algunos de sus miembros realizan actividades para el mantenimiento del grupo.
- $\mathcal{L}_{\mathcal{A}}$  Se realizan actividades que propician **interacciones** entre los integrantes que proporcionan ayuda emotiva y cognitiva.

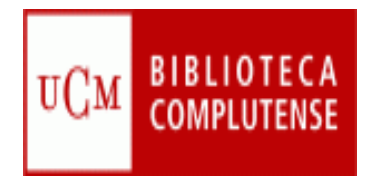

#### Redes sociales

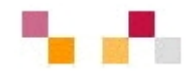

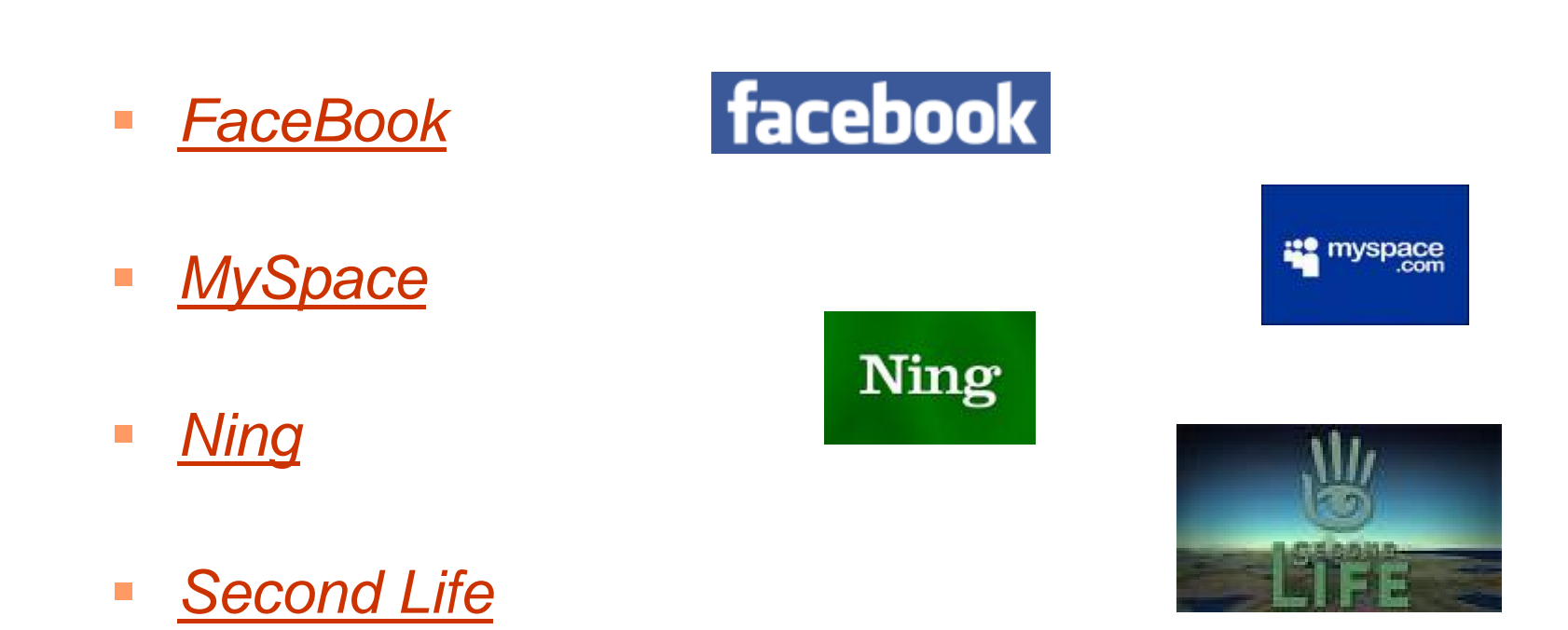

 $\mathbb{R}^3$  *[Twitter. What](http://twitter.com/) are you [doing?](http://twitter.com/)*

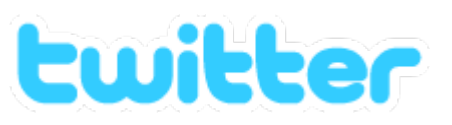

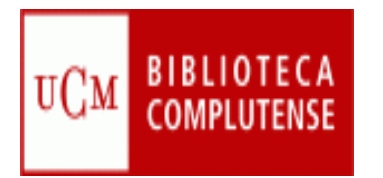

# Economía y Web 2.0

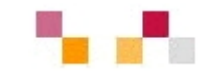

- ٠ **Netvibes**
	- a. [Portal del servicio de](http://www.netvibes.com/referenciauned#General)  [referencia de la UNED](http://www.netvibes.com/referenciauned#General)  (temático).
	- $\mathcal{L}_{\mathcal{A}}$ **[Mediateca](http://mediatheque.esc-lille.fr/)** de la ESC Lille que mantiene comunidades sobre Empresa
- ٠ **Del.icio.us**
	- L. [Referencia sobre economía](http://delicious.com/brelreferencia20/econom%C3%ADa)  [de la UNED](http://delicious.com/brelreferencia20/econom%C3%ADa)
- ٠ **Wikis**
	- $\overline{\phantom{a}}$ The Biz [Wiki](http://www.library.ohiou.edu/subjects/bizwiki/index.php/Main_Page) Recursos de información sobre Negocios

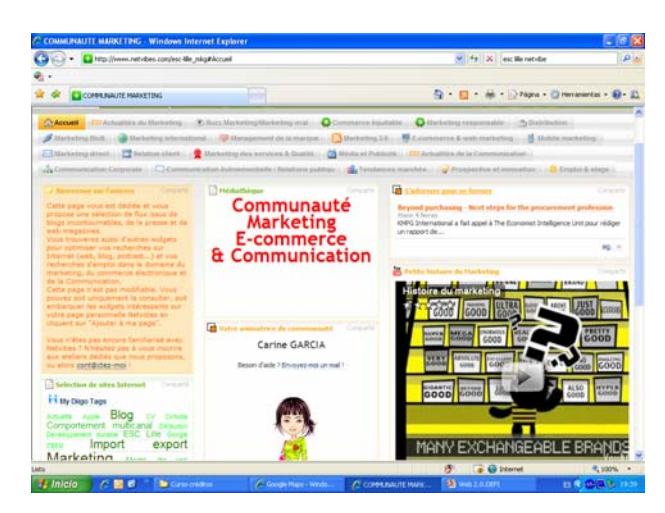

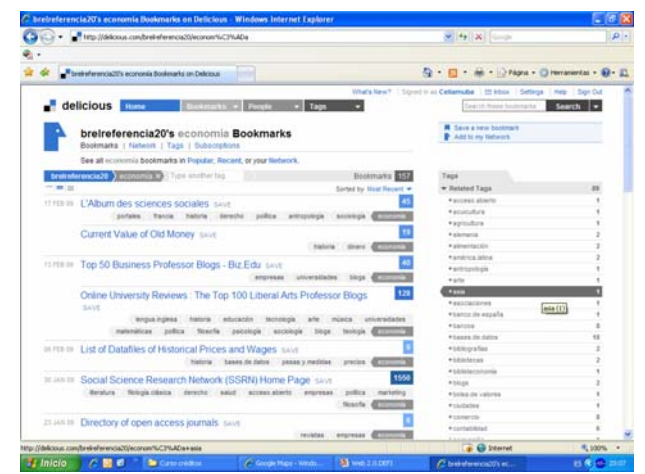

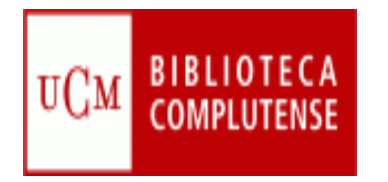

#### Referencias

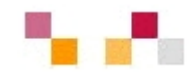

- $\overline{\phantom{a}}$  COBO, Cristóbal, PARDO, Hugo. [Planeta Web 2.0](http://www.planetaweb2.net/). Inteligencia colectiva o medios fast food.
- $\Box$  CORMENZANA, Fernando Web 2.0. [Educación 2.0](http://www.slideshare.net/zupernano/web-2-y-educacin)  [Usos educativos para las nuevas herramientas web.](http://www.slideshare.net/zupernano/web-2-y-educacin)
- $\Box$ DE HARO, Juan José. [Aplicaciones de la web](http://jjdeharo.blogspot.com/2008/01/aplicaciones-20.html) 2.0.
- $\mathbb{R}^n$ DE LA TORRE, Aníbal. Web Educativa 2.0
- $\overline{\mathbb{R}^n}$ EDUCASTUR. [Web 2.0 y educación](http://blog.educastur.es/blog/2007/06/18/web-20-y-educacion)
- $\overline{\mathbb{R}^2}$  FUMERO, Antonio, ROCA, Genís [Web 2.0](http://www.fundacionauna.com/areas/25_publicaciones/WEB_DEF_COMPLETO.pdf). Fundación Orange.

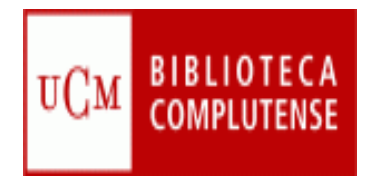

# Referencias

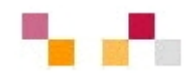

- $\Box$ GARAIO, Txetxu. [Recursos generales sobre web](http://arigara.wikispaces.com/) 2.0
- $\overline{\phantom{a}}$ HERRERA, Francisco [¿Se aprende con la Web 2.0?](http://www.slideshare.net/jquemada/introduccion-al-web-20)
- $\overline{\phantom{a}}$ INTERNALITY. [Mapa visual de la web](http://www.internality.com/web20) 2.0
- $\overline{\phantom{a}}$ O´REILLY, TOM. [What](http://www.oreillynet.com/pub/a/oreilly/tim/news/2005/09/30/what-is-web-20.html) is web 2.0
- QUEMADA, Juan. [Introducción al Web 2.0](http://www.slideshare.net/jquemada/introduccion-al-web-20).
- SANTAMARÍA, Fernando. La web 2.0. Características, [implicancias en el entorno educativo y algunas de sus](http://www.iesevevirtual.edu.ar/virtualeduca/ponencias2006/La Web20_Santamaria.pdf)  [herramientas](http://www.iesevevirtual.edu.ar/virtualeduca/ponencias2006/La Web20_Santamaria.pdf)
- $\overline{\mathbb{R}^2}$ WESTHOR. [La Web 2.0: La revolución social de Internet](http://es.youtube.com/watch?v=OwWbvdllHVE)

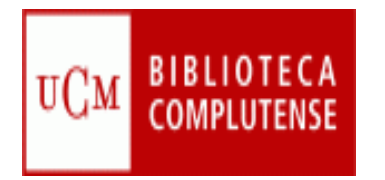

#### Tutoriales

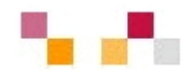

- $\overline{\phantom{a}}$  Blogger
	- **Crear y configurar un blog con Blogger**
- $\mathcal{L}^{\mathcal{L}}$ **Slideshare** 
	- **Tutorial [de slideshare](http://elhormiguero.ning.com/profiles/blog/show?id=2271722%3ABlogPost%3A3641)**
- $\mathcal{L}^{\mathcal{L}}$  Wiki
	- <u>Tu wiki [en wikispaces](http://aulablog21.wikispaces.com/Tu+Wiki+en+Wikispaces.com)</u>
- $\overline{\phantom{a}}$  En slideshare y youtube hay tutoriales de todas las herramientas

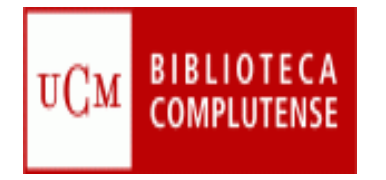

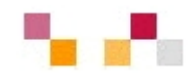

#### **Muchas gracias por la atención**

[Carmen Horta](mailto:horta@buc.ucm.es) Nuñoz et al control de la control de la [Celia Muñoz](mailto:acmunozb@buc.ucm.es)